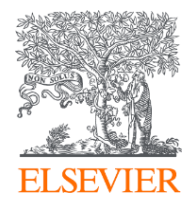

## Scopus 簡介與操作基 礎

Mar 2024

Jade Li, 李麗娟, Customer Success Manager, Elsevier

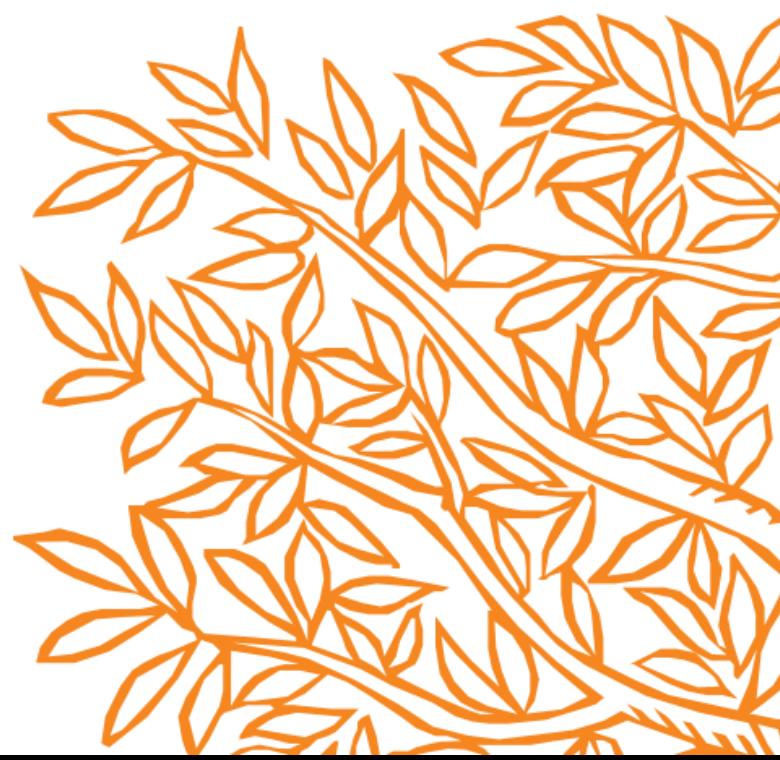

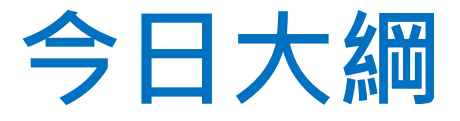

## • 甚麼是Scopus? • Scopus 操作基礎

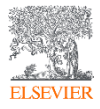

## • 甚麼是Scopus?

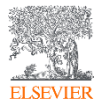

## 世界上最大的 摘要引文資料庫

## Scopus

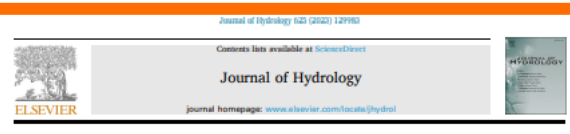

#### **Research papers**

Assessing hydrological and water quality responses to dynamic landuse change at watershed scale in Mississippi

Dinesh Nepal<sup>\*</sup>, Prem B. Parajuli<sup>\*</sup>, Ying Ouvang<sup>b</sup>, S.D. Filip To<sup>\*</sup>, Nuwan Wijewardane<sup>\*</sup>

.<br>" Department of Agricultural and Riological Engineering, Micclosipti State University, Mississippi State, MS 39762, United States<br><sup>1</sup> US Forest Service, Center for Rottomland Hardwood: Research, United States 

#### ARTICLE INCO.

This manuscript was handled by Elizabeth Thompson, Editor-in-Chief, with the assistance of Team Magner, Associate Editor, **Egyes**<br>LLLC SWAT Landsee updat

The hydrology and water quality modeling in a watershed are affected by land use land cover (LULC) input. This study differs from numerous LULC change studies by introducing multi-year LULC input in a single simulation of Soil and Water Assessment Tool (SWAT) model. The proposed approach highlighted the outperformance of the model with dynamic LULC input (DM) over static LULC input (SM) based on the magnitude and direction of the hydrological responses. The difference between DM and SM outputs allowed for studying effects of historical LULC change. Additionally, agricultural management operation inputs erabled more realistic simulation of runoff, sediments, total nitrogen (TN), and total phosphorus (TP). The SM used static landuse data layers for 2009, and DM used landuse data layers for 2009, 2015, and 2018 to represent changes in LULC distribution over time. The expansion of agricultural land (0.9%) and forest cover (0.5%), as well as the reduction of grassland, water, and barren areas (1.4%), were the significant LULC changes from 2009 to 2018. Even though the expansion of forest cover was identified from 2009 to 2015, a declining trend was observed from 2015 to 2018. The auticultural land cover increased consistently from 2009 to 2018. The expansion of auticultural land increased average against earliers reputil, activent visibl. TN, and TP leads by 1.76; 5.46; 5.85; and 5.95; respectively at watershed scale as determined by DM model simulation results. At sub-watershed scale, agricultural land expansion increased runoff, sediment, TN, and TP loads by up to 5%, 16%, 15%, and 15% respectively whereas, the expansion of forest cover resulted in reduction in same parameters by up to 5%, 15%. 23%, and 26% respectively. In general, the study determined that the integration of dynamic LULC and agricultural operations in SWAT allows a more accurate representation of agricultural watersheds for hydrological and water quality analysis.

#### 1. Introduction

Sediment viole

Land use land cover (LULC) change is a critical issue in the field of environmental research, as it can have significant impacts on hydrological processes and water quality (Garg et al., 2019; Shrestha et al., 2018). These could involve alterations in surface runoff seneration. (Chilagane et al., 2021; Shi et al., 2007), sediment vield and nutrient loads (Molina-Navarro et al., 2018; Yan et al., 2013); seasonal variation of streamflow, total suspended solids (TSS), total nitrogen (TN) and total phosphorus (TP) (Risal et al., 2020); evapotranspiration (Wang et al., 2014), groundwater recharge (Adhibari et al., 2020); flood frequency and peak runoff (Ogden et al., 2013; Rogger et al., 2017). The main factors contributing to land use changes are human perturbations and

climate drivers (Wang et al., 2009). Water scarcity and degradation of water quality may arise from LULC changes in areas with limited water resources. Therefore, it is necessary to study the impacts of LULC change on hydrology and water quality to manage water resources at watershed scale (Butt et al., 2015).

man

To evaluate the effects of LULC change on hydrological and water quality responses of a watershed, Geographic Information System (GIS), remote sensing technology and hydrological models are useful (Alexakis et al., 2014). The LULC information obtained from remotely sensed data have been utilized in hydrological modeling studies to study surface and groundwater hydrology and water quality (Thakur et al., 2017). In two separate studies, the Hydrologic Modeling System (HEC-HMS) model was used to assess the impacts of LULC change on stream discharge

### • Title 標題

- Author 作者
- Abstract 摘要
- **Keywords** 關鍵字
- Reference

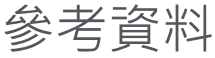

#### References

- Abbaquer, K.C., 2013. Sunt-rap 2012. SWAT calibration Uncertain, program- A sent Manual. Swiss Federal Institute of Aquatic Science and Technology: Dirbendorf,
- Afhikari, R.K., Mohanasundaram, S., Shreetha, S., 2020. Imparts of land-use changes on the groundwater recharge in the Ho Chi Mitth city. Vietnam, Raviron, Res. 186, 109440 https://doi.org/10.1016/j.com/ec2020.109440,
- sakis, B.B., Grilinta, M.G., Esmonika, A.G., Agagina, A., Therdetseleson, E.,<br>Tranta, 28., Marhadides, S., 2985antis, S., Democraci, C., Ardrickfas, K., Marika, A.,<br>Tyrrvinn, F., Hadjanism, B.G., 2014. (48. and reason-sand constructs, at hind two change largest an fixed hydrology: the case study of Videos in tests at Cyprec, the linearity flash for  $8.94$ ,  $9.95$ ,  $9.13-6.65$ ,  $9.04$ ,  $9.05$ ,  $9.05$ ,  $9.05$ ,  $9.06$ ,  $9.06$ ,  $9.07$ ,  $9.06$ ,
- leting the effects of lend use change on round and sublister yield in Maniguli
- Anold, J.G., Kisiry, J.R., Steinston, R., William, J.R., Huarp, E.R., Netsch, S.L., 2012. Inper/estpet documentation. Soil Woter Asses. Tool. Texas Water Resour. Institute https://www.naim.edu/dedia/69296/noce-indocumentation-2012.pdf (accessed 12 miker 2022).
- irnold, J.G., Srinivasan, R., Muttish, R.S., Williams, J.R., 1998. Large area hydrologic modeling and assessment part I: model development 1. J. Am. Water Ressur. Assoc. 34, 73-89, https://doi.org/

#### 1-11 https://doi.org/18.1007/s11276-010-2844-6

- h, F.J., Van Grientyn, A., Uldrobrook, A., Toklodt, S., Tofot, E.; 2012; The Effects of hand you choose no brotestanted representatively choice engineering regular (DNA) which new approach addressing baid use determine in the model SWAY, for
- Lis, Y., Engel, B.A., Flanegan, D.C., Gitas, M.W., McMillan, S.K., Chaubey, I., 2017. A system on effectiveness of best management practices in improving hydrology and worse quality: Needs and opportunities, Sci. Total literims, 601, 580-591. 1992-7
- MAFES, 2005. Mississippi Agricultural & Forestry Experiment Station (MAFES) BE143 Corrent Agricultural Practices of the Mississippi Delta, accessed El December 2022. https://wiew.ingle.pagean.uda/pallanglang/balleting/51145.pdf.
- 2003, TMDI, for throwin Ravistanian. Nutrients and Sodizions for the Big McDox-Nevarra, E., Andersen, H.E., Nielsen, A., Thodaca, H., Trolle, D., 2018.
- Quantifying the combined effects of land use and climate changes on stream flow and nutrient leads: a modelling approach in the Odense Fjord catchment (Bennuck). Sel. Total Regions, 621, 853-864, https://doi.org/10.1016. stysmery, D.R., 2007. Soil essens and agricultural metalsability. Prec. Natl. Acad.
- Sel, 104, 13266-13272, https://doi.org/10.1071/pag.mil Marian, B.N., Gitzu, M.W., Pai, N., Daggapuri, P., 2015. Hydrologic and usare quality models: performance measures and evaluation criteria. Tusss. ASABE 58,
- 

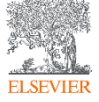

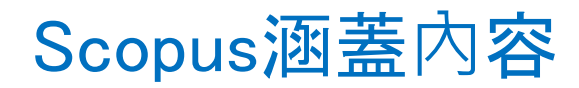

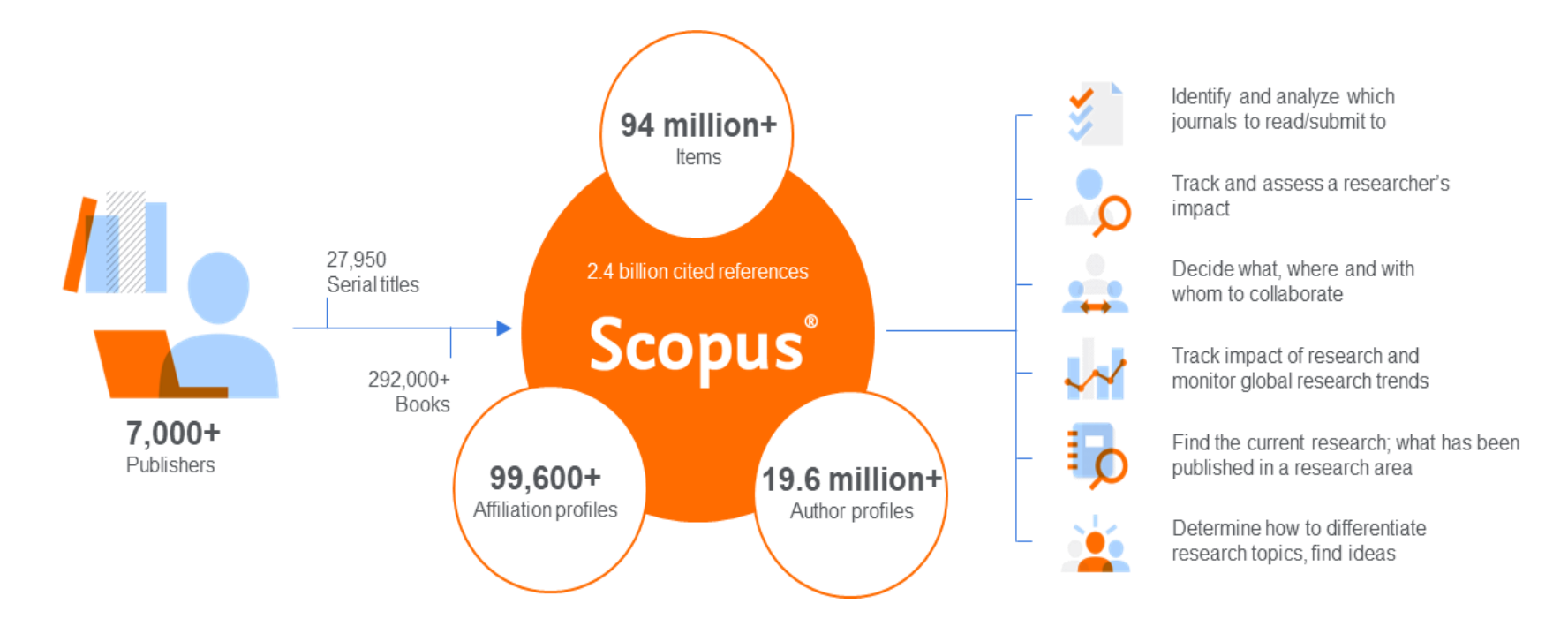

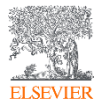

### Scopus的**內**容涵蓋各領域與文獻類型(2023.12更新)

Global representation means global discovery across all subjects and content types

94.4M+ records from 29.2K+ serials, 152K+ conferences and 330K+ books

from more than 7,000 publishers in 105 countries

- Updated daily-13,000+ new articles per day indexed  $\bullet$
- 23.4M+ open access documents  $\bullet$
- "Articles in Press" from >8,740 titles  $\bullet$
- 2.0M+ preprints from multiple preprint servers  $\bullet$
- 7,115 active Gold Open Access journals indexed  $\bullet$

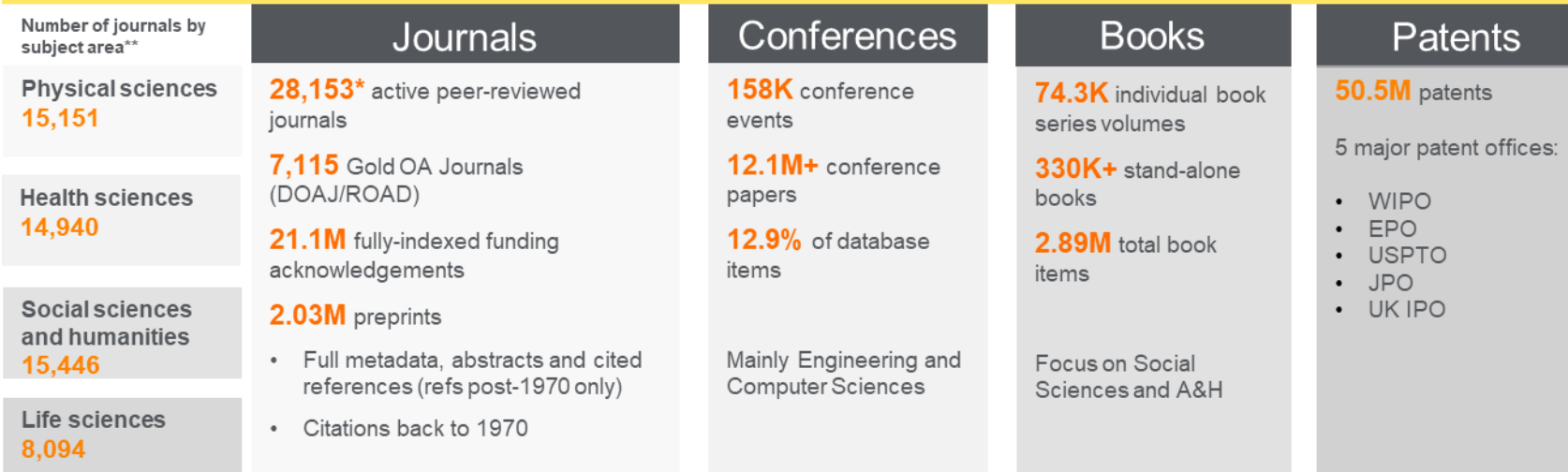

### **獨立內容審查委員會負責專業的內容策展篩選**

#### **Expert curation** There are Of which **Scopus** 104,586\* 47,519\* indexes active are peer-24,600+ scholarly reviewed titles Curated content

> Titles on Scopus are rigorously reviewed and selected by an independent board of subject matter experts to include 52% of the world's peer-reviewed scholarly literature.

\* Source: Ulrich's Web Global Serials Directory, February 15, 2019

- The CSAB is an independent board of subject experts from all over the world.
- Comprised of 17 Subject Chairs.
- Board members are chosen for their expertise in specific subject areas; many have (journal) Editor experience.

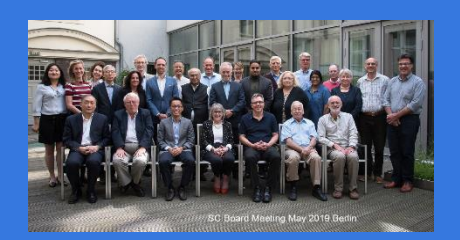

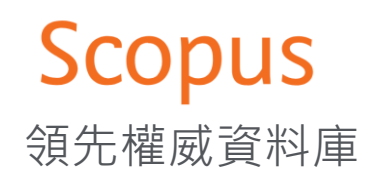

### Scopus Data: The Gold Standard

### The Gold Standard FT <mark>"</mark> WORLD<br>" UNIVERSITY<br><sub>"</sub> RANKINGS OS WORLD European<br>Commission FINANCIAL **TIMES** EATION **hefce MACLEAN'S**

Scopus is recognized for its excellence by

5,000 customers, including

### 150

leading research organizations who continue to choose Scopus for research assessment and evaluation purposes over any other competitor.

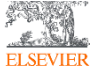

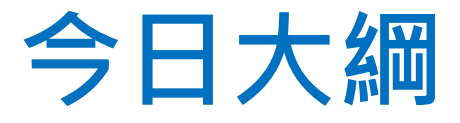

## • Scopus 可以幫助您 −掌握與追蹤研究趨勢 −找到主題內期刊與選擇適合期刊閱讀/投稿 −掌握該領域的研究者並追蹤其研究影響力

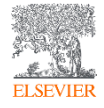

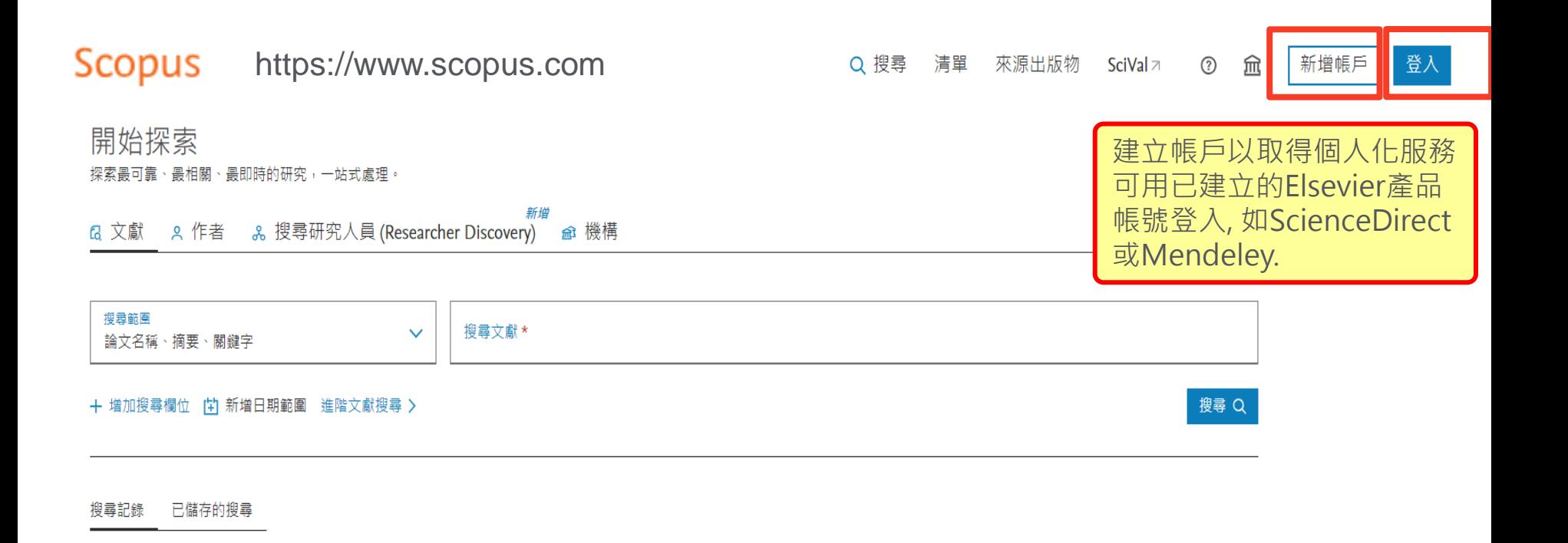

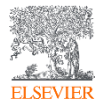

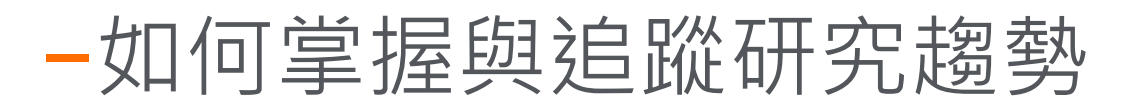

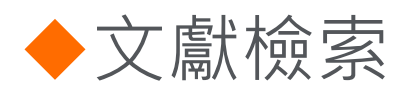

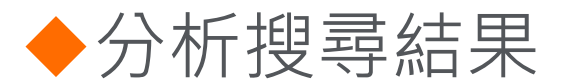

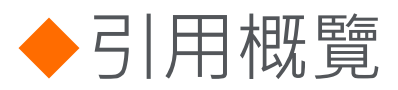

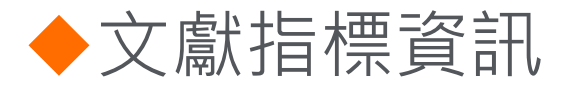

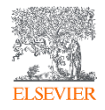

## **如何有效率的檢索**

### **超過一個以上關鍵字可使用布林運算子 AND, OR, NOT, 與連字號(或減符號)**

Rules for using Boolean operators:

exact match use braces  $(\{\})$ .

- Advanced searches with multiple operators are processed using the following order of precedence:
- 
- **必須出現至少一個字詞,例如orbit OR planet**  $1.OR$
- **必須出現兩個字詞,例如"cognitive architecture" AND robots**  $2.$  AND
- **3. AND NOT 排除一個字詞, 例如 lung AND NOT cancer** 
	- e.g., KEY (mouse AND NOT cat OR dog) is interpreted as KEY((mouse) AND NOT (cat OR dog))
- AND NOT should always be used at the end of the query.
- To search for a specific phrase, enclose the terms in double quotes ("") or for an

### **若要字間相連(如片語) 可用雙引號 ""或大括 號{} ,例如 "heart attack"或{heart attack}**

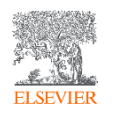

搜尋提示 ?

### **文獻檢索-搜尋主題關鍵字相關文獻**

**4 日本 日本** 

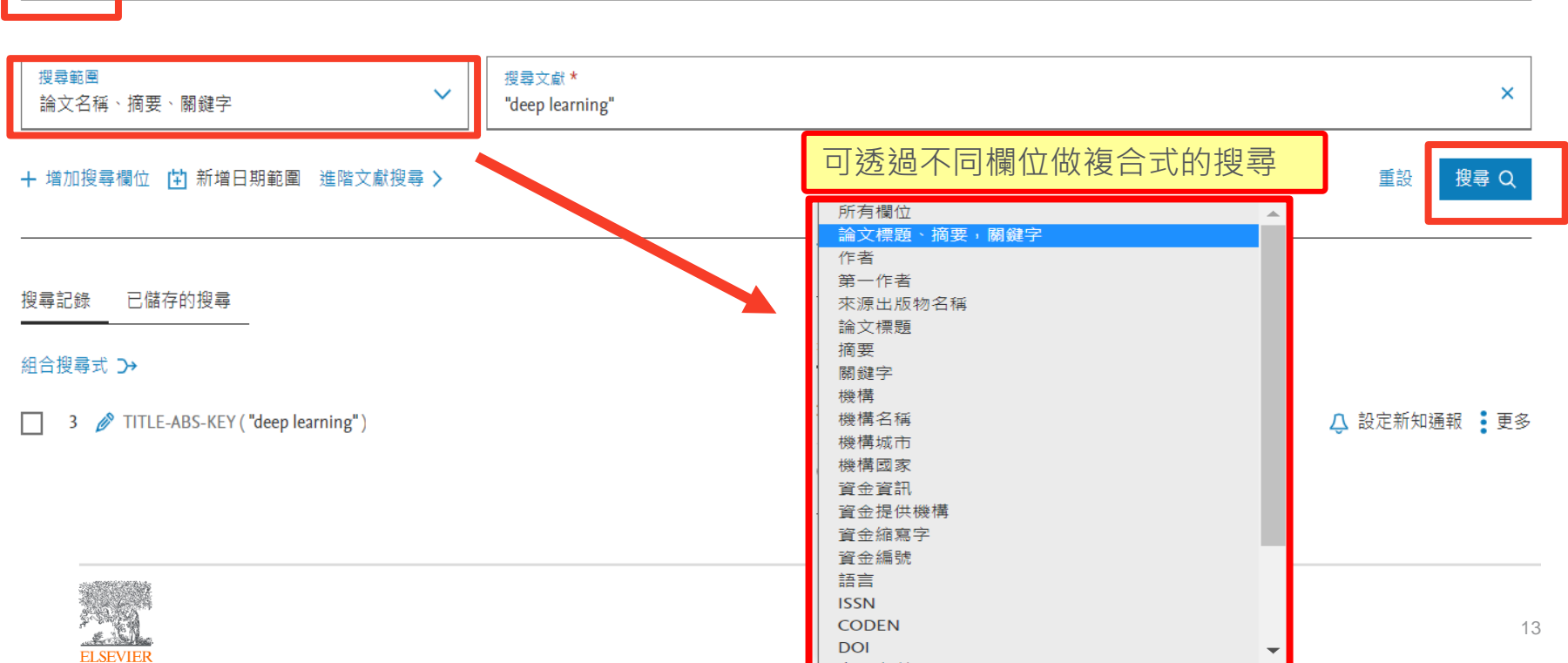

搜尋提示 7

### **文獻檢索-搜尋主題關鍵字相關文獻**

#### 優化搜尋條件

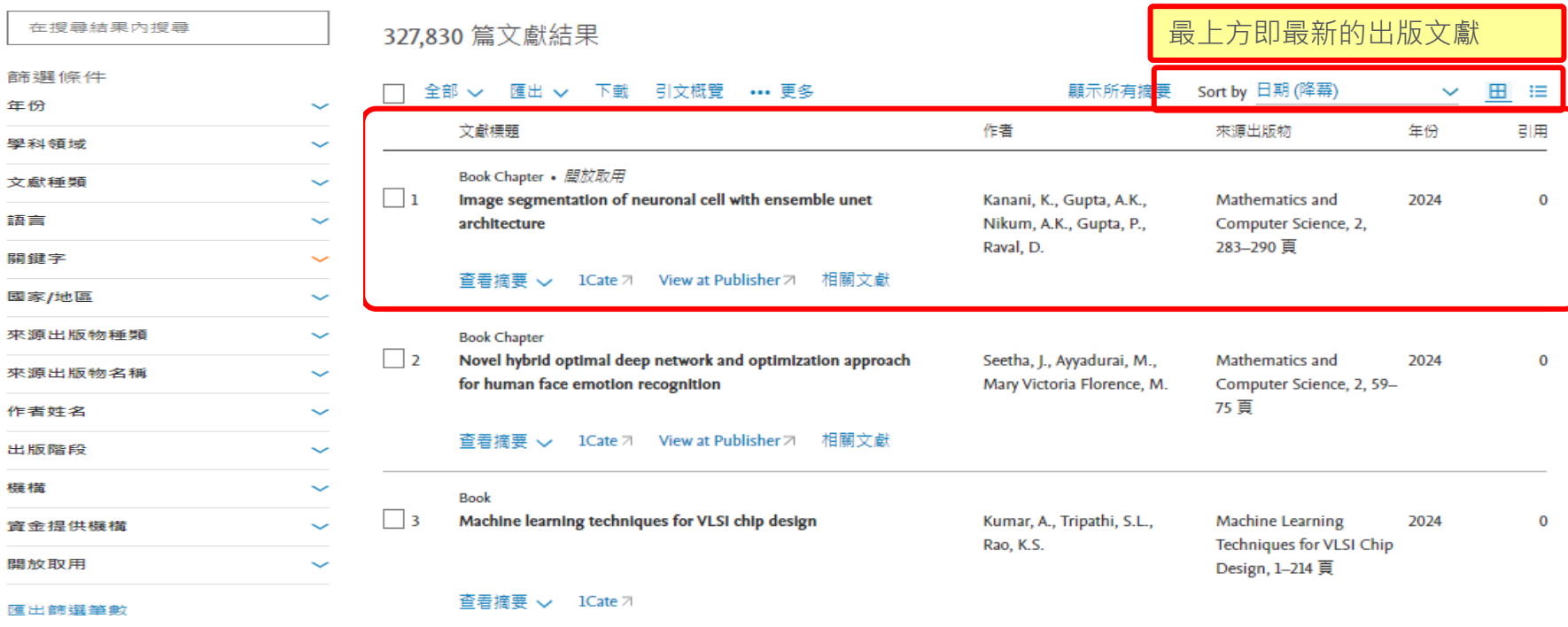

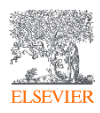

### **文獻檢索結果-專利**

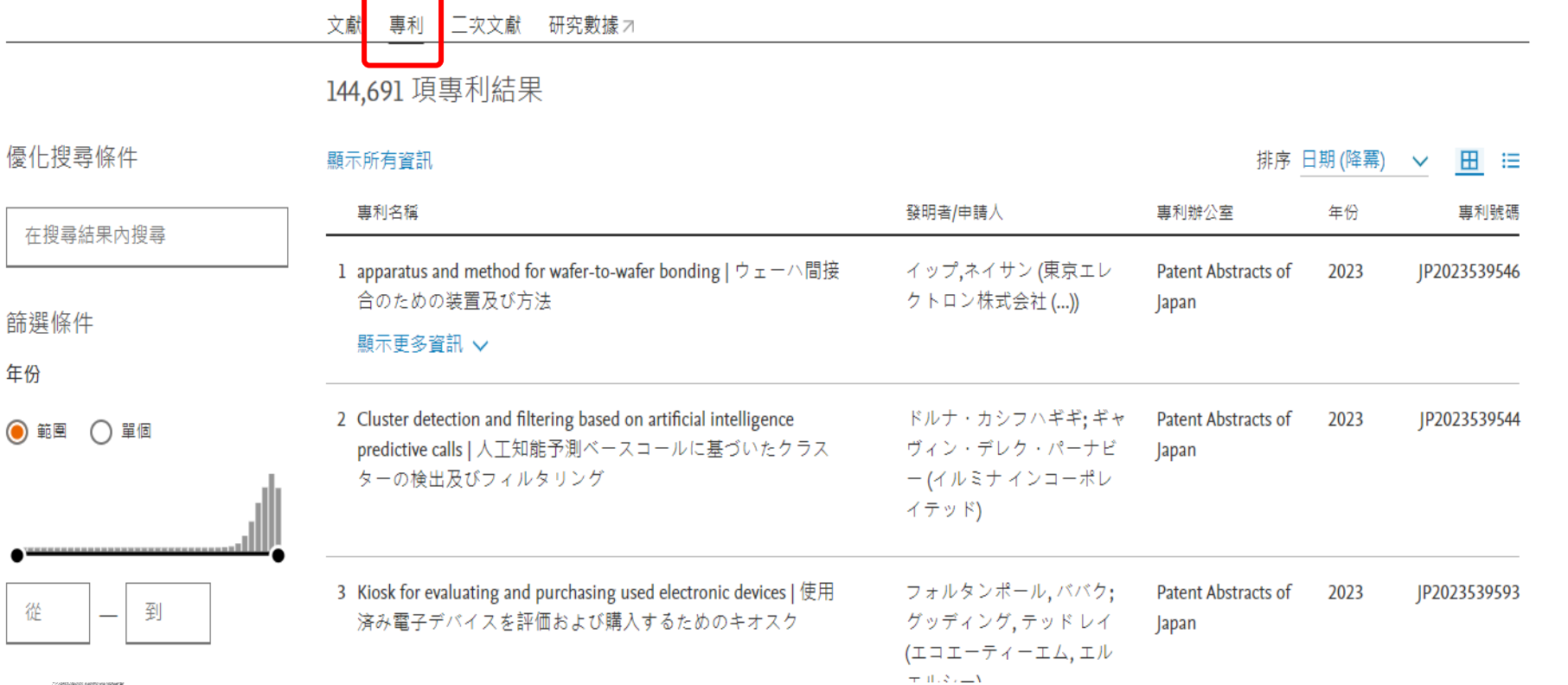

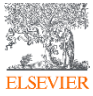

 $\bullet$ 

 $\bullet^*$ 

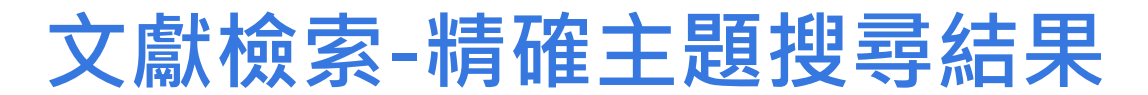

#### 優化搜尋條件

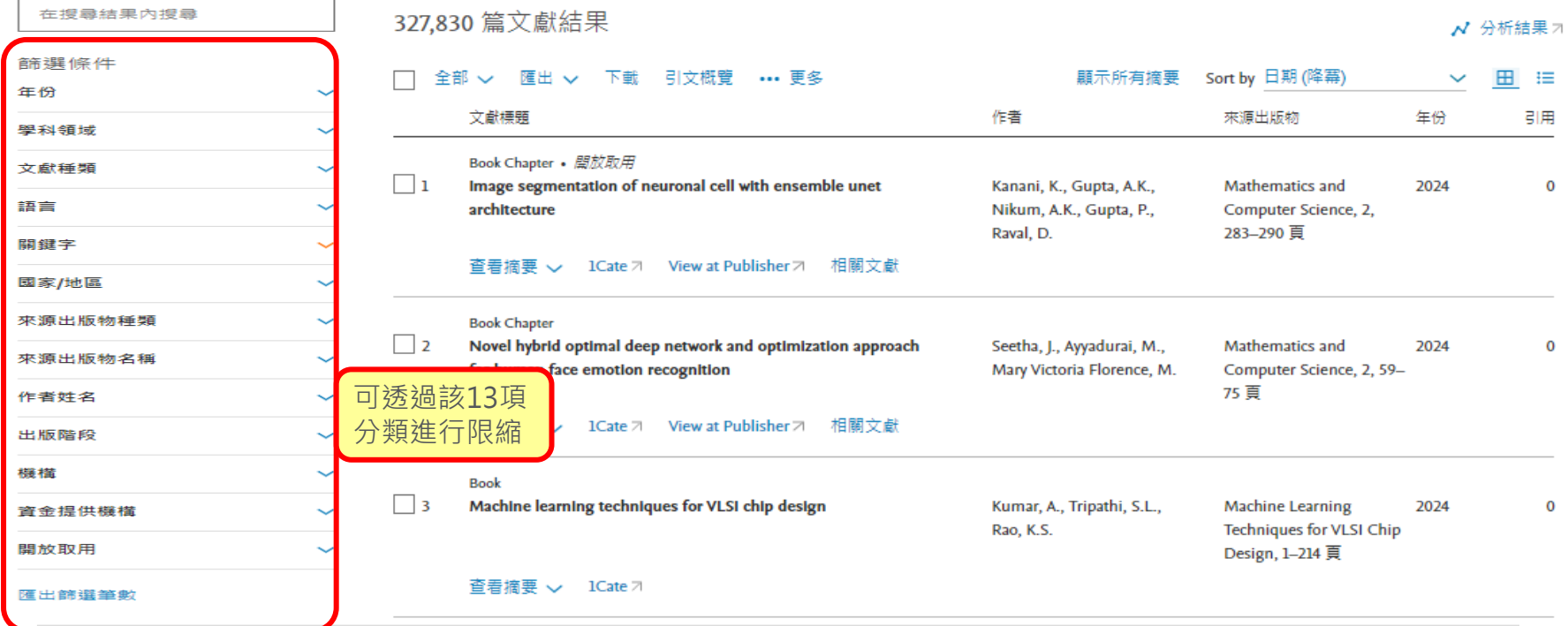

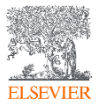

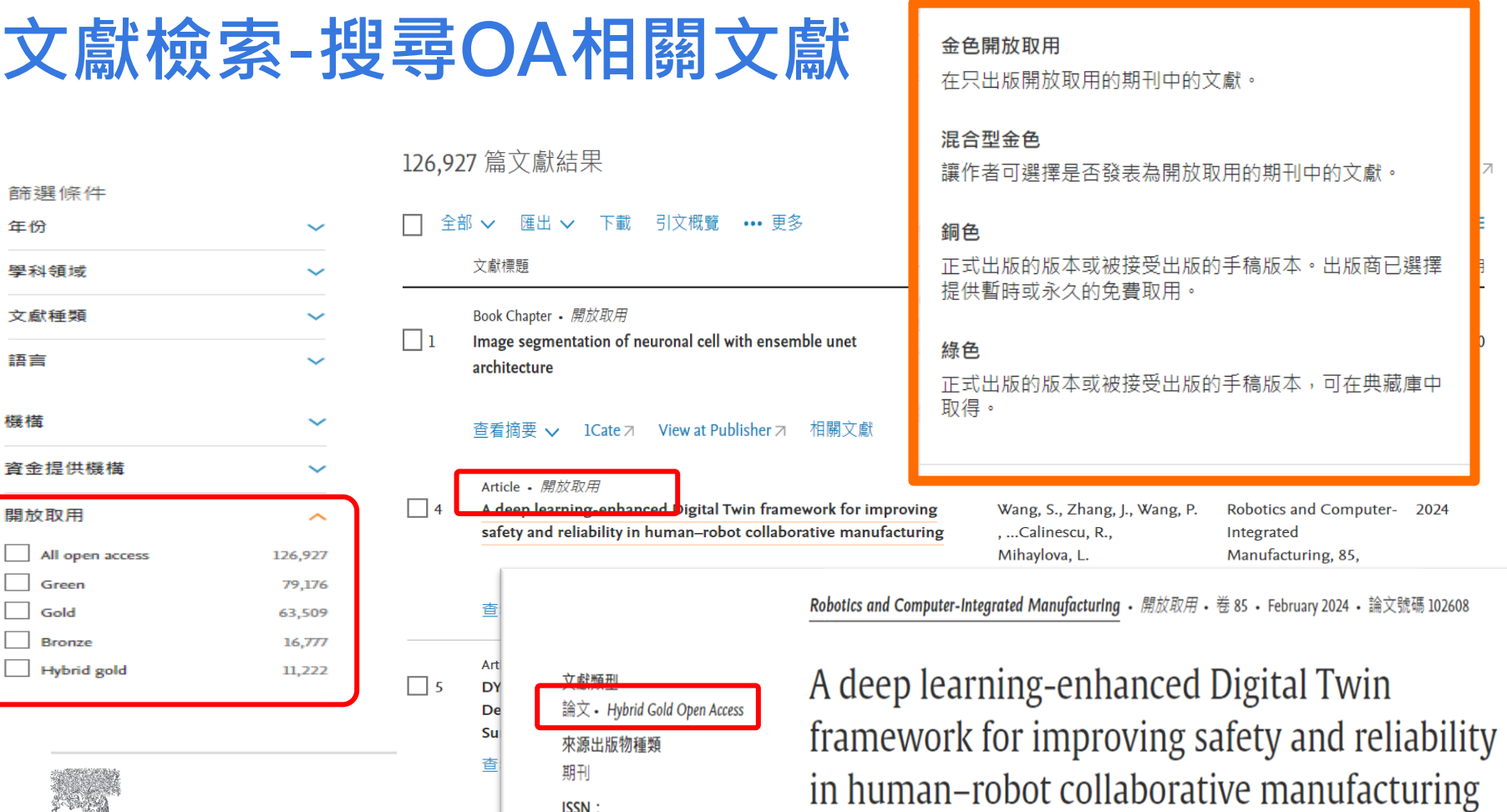

期刊 **ISSN:** 

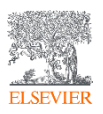

### **分析搜尋結果-快速掌握主題趨勢**

327,830 篇文獻結果

**ELSEVIER** 

顯示所有摘要

Sort by 日期 (降冪)

√ 分析結果 7

田

這

#### 匯出 √ 下載 全部 ∨ 引文概覽 … 更多

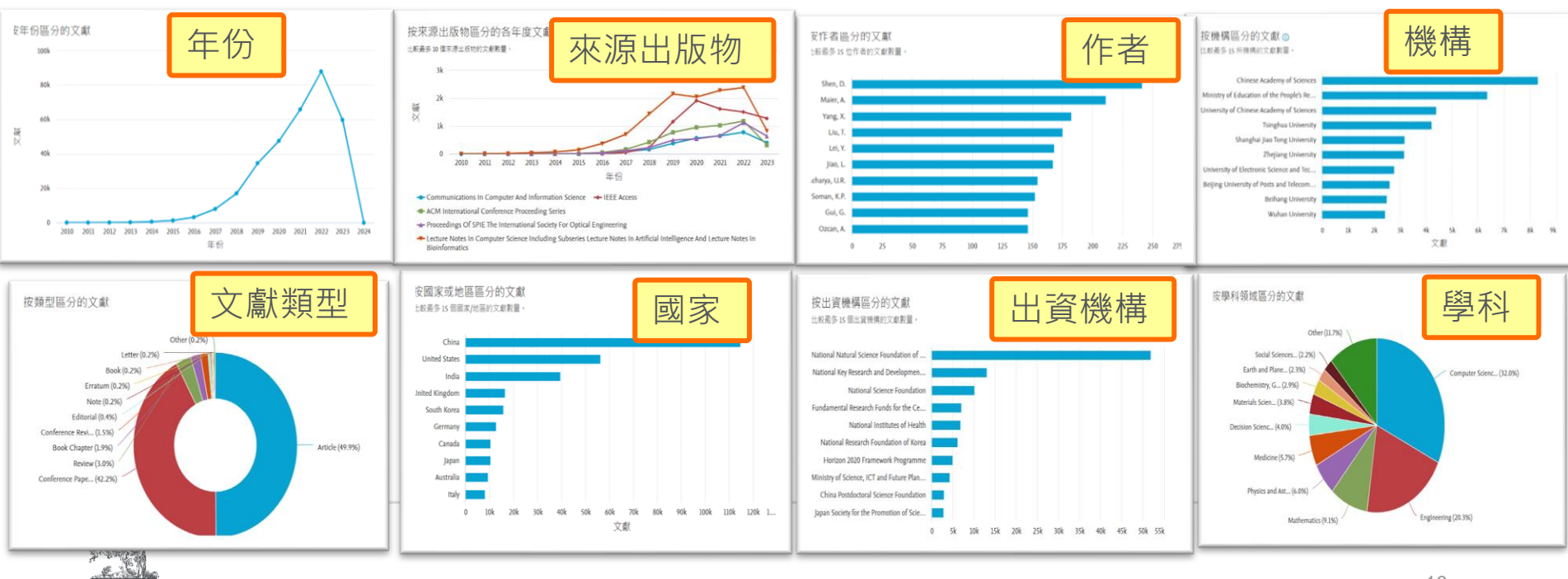

### **引用概覽-追蹤重要文獻後續發展**

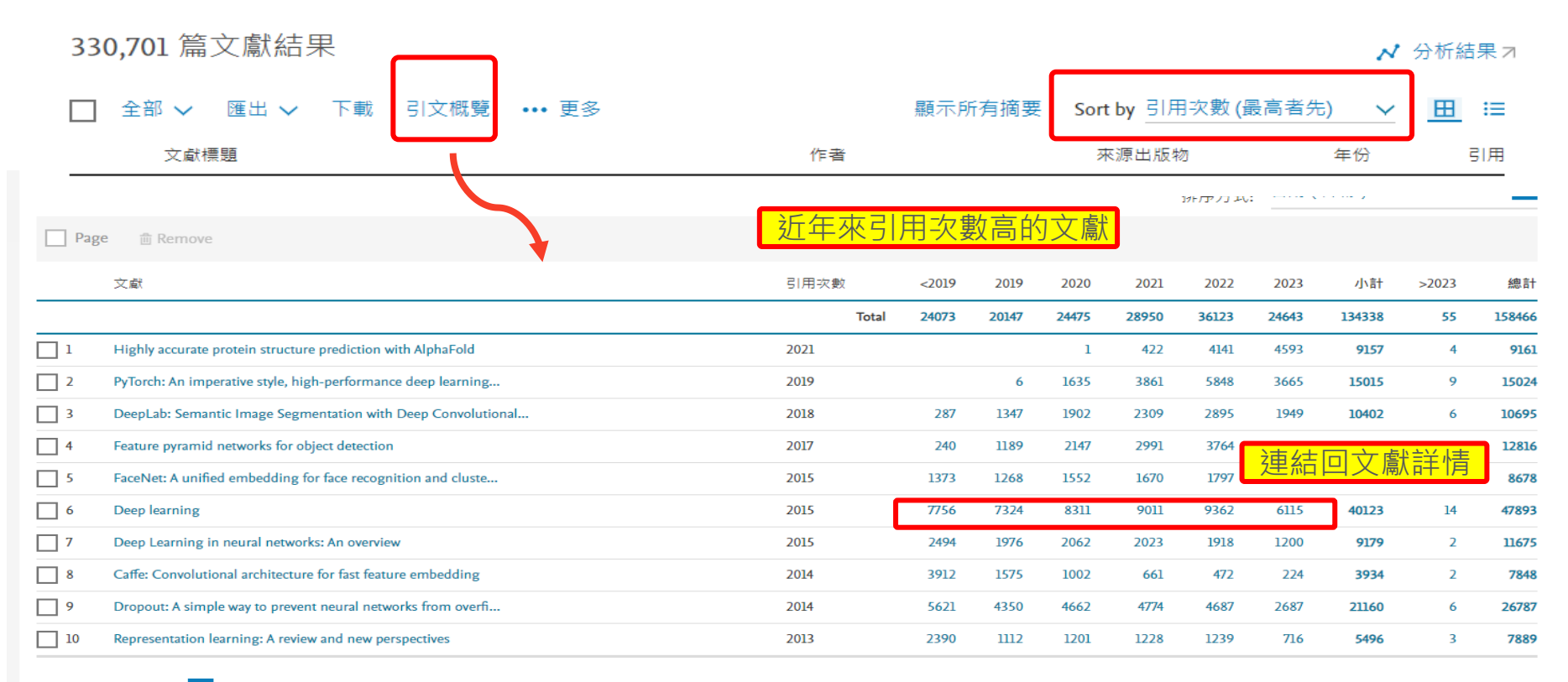

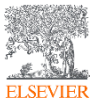

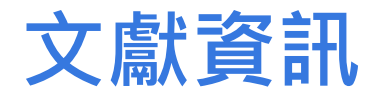

Nature · 卷 521, 期 7553, 頁 436 - 444 · 27 May 2015

### Deep learning

Lecun Y.<sup>a, b</sup>  $\boxtimes$ , Bengio Y.<sup>c</sup>, Hinton G.<sup>d, e</sup> 国 將全部儲存到作者清單

<sup>a</sup> Facebook AI Research, 770 Broadway, New York, 10003, NY, United States

<sup>b</sup> New York University, 715 Broadway, New York, 10003, NY, United States

<sup>c</sup> Department of Computer Science, Operations Research Université de Montréal, Pavillon André-Aisenstadt, PO Box 6128. Montréal. H3C 317. OC. Canada

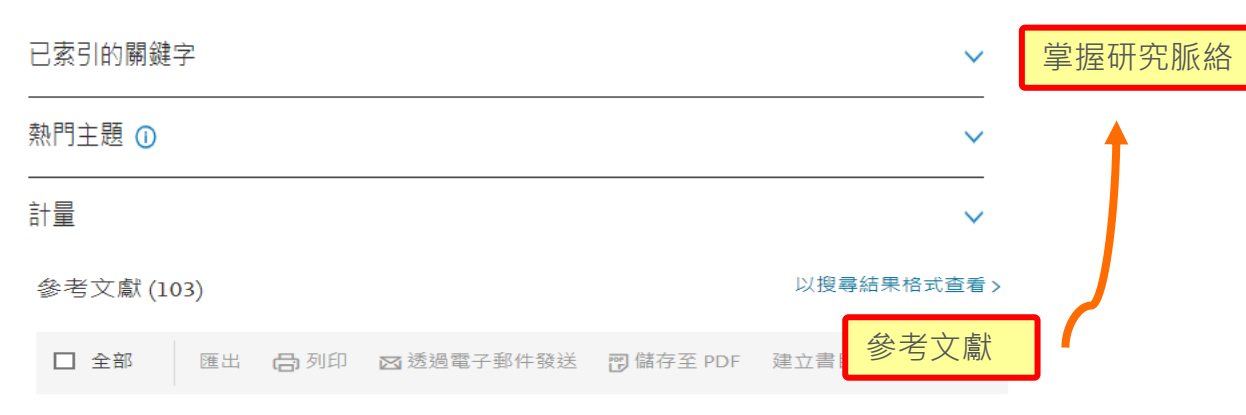

#### 引用該篇文獻的文獻

#### 被 47893 篇文獻引用

#### NeuroPNM: Model reduction of pore network models using neural networks

Jendersie, R., Mjalled, A., Lu, X. (2024) Particuology

#### 相關文獻

#### The Understanding of Deep Learning: A Comprehensive Review

Mishra, R.K., Reddy, G.Y.S., Pathak, H. (2021) Mathematical Problems in Engineering

#### 查看基於參考文獻的所有相關文獻

基於以下條件在 Scopus 中尋找更多相關 文獻:

作者 > 關鍵字 >

Krizhevsky, A., Sutskever, I., Hinton, G. ImageNet classification with deep convolutional neural networks

(2012) Proc. Advances in Neural Information Processing Systems, 25, pp. 1090-1098. 被引用 2618

 $\Box$  1

次.

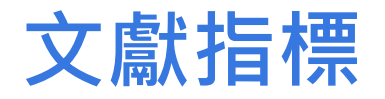

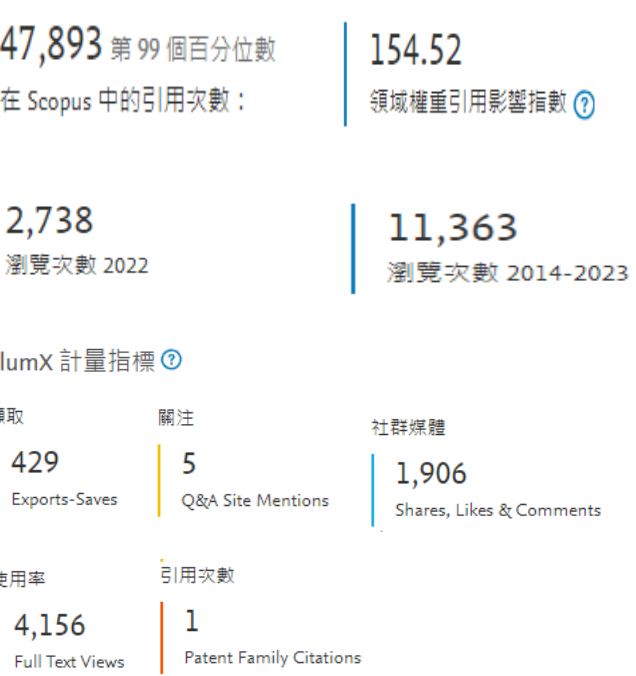

Citation Benchmarking 引用基準分析.與此文獻所屬學科 領域中,相同文獻類型與年代的其他文獻比較,並給予 Citation Percentile (百分位) 。若某文獻的 Citation Percentile 為 99%, 表示此文獻與相同學科領域、相同文獻類型及相同年代的其他文 獻比較,優於其他 99% 的文獻,等同文獻排名在前 1% 。

Field Weighted Citation Impact 領域加權引用影響指數 顯示一篇文獻在與類似文獻相比之下的引用頻率。 大於 1.00 的 數值表示文獻比平均值有更多引用。 它的考慮因素如下: 出版年 份, 文獻類型, 及學科領域。FWCI 是在三年之内, 一篇文獻的 引用與所有類似文獻所得到的平均引用數目的比率。 每個學科對 計量作出同等貢獻,因此消除研究員引用行為的差異。

Views Count查看次數 查看摘要與點選出版社網站全文次數 **瀏覽**的總和。

Plum Analytics 網路社群影響力以使用率 ( Usage ) 、擷 取(Captures) 、關注(Mentions)、社群媒體(Social Media) 及引用次數 ( Citation ) 提供文章評價。

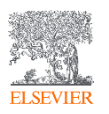

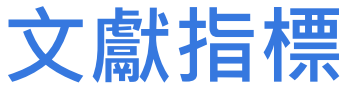

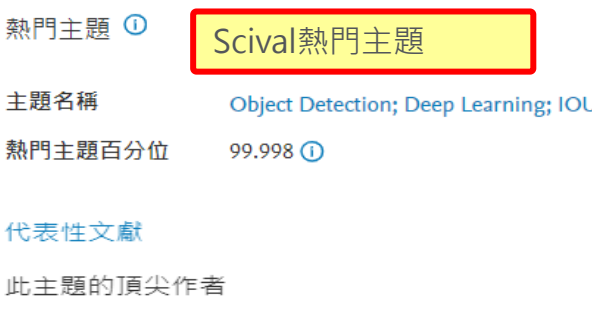

#### Conference Paper

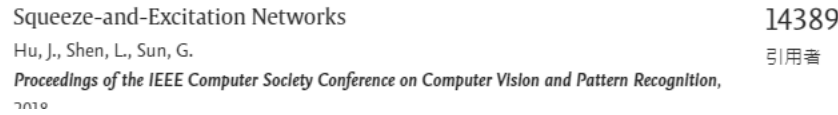

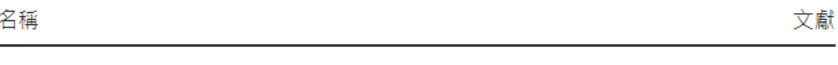

關鍵詞分析

#### 關鍵詞分析

Yuille, Alan L.

#### 檢視格式 文字雲

112

SciVal 蒐羅了 Scopus® 的全部内容, 辨識出將近 97,000 個全球 性的研究主題,並以主題指標 Prominence 加以排名。Prominence 是一項全新指標, 利用最 折期的引用情形、查看次數、以及 CiteScore 指標, 歸納出某一主題目前的研究趨勢。

Aerial Image Convolutional Network (Architecture Instance Segmentation Multilayer Neural Network<br>
Facial Recognition Data Augmentation Cellular Neural Networks Artificial Intelligence<br>
Deep Learning Model Autonomous Drivin Autonomous Vehicles Artificial Intelligence Labels Semantics Object Recognition Tabels Semantics Object Recognition<br>
Using Object Supervised Learning Pruning Distillation<br>
Image Enhancement Semantation Target Detection<br>
Image Enhancement Semantation Target Detection<br>
Detection Algorithm Large Data Set Object **Learning Systems Unmanned Aerial Vehicle Defect Detection** Detection Algorithm Large Data Set Generative Adversarial Networks Field Programmable Gate Array

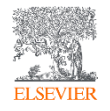

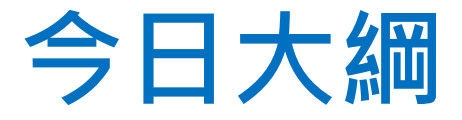

### −選擇適合期刊閱讀/投稿

### ◆期刊指標介紹 CiteScore, SJR, SNIP

### ◆來源出版物簡介

### ◆比較來源出版物

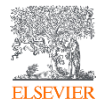

### **期刊資訊-透過分析搜尋結果(來源出版物)**

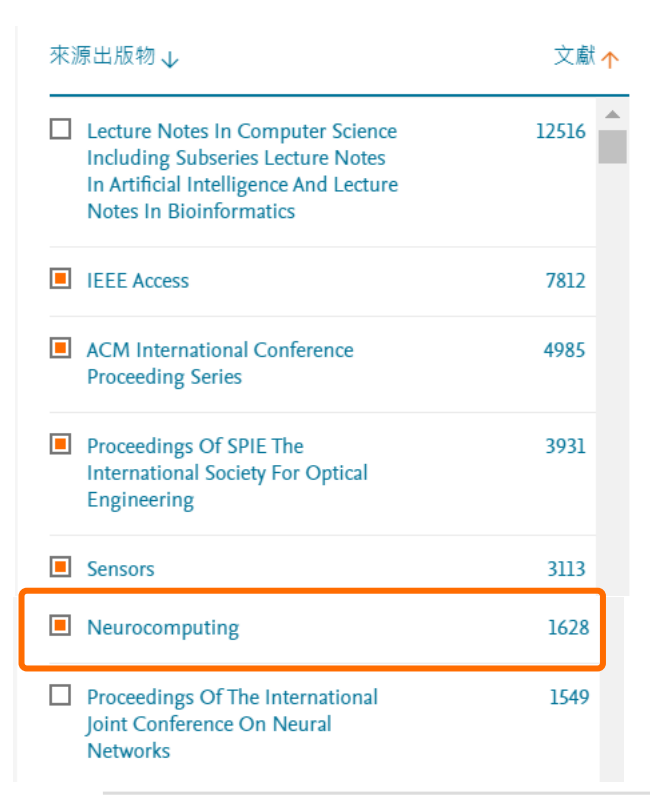

按來源出版物區分的各年度文獻

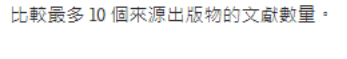

交赢

比較來源出版物,並查看 CiteScore、SIR 和 SNIP資料

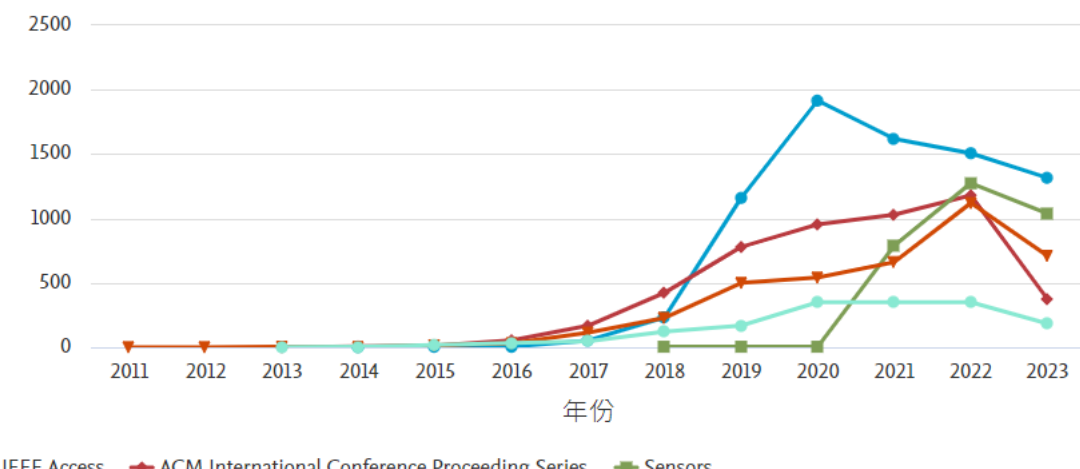

ELEE Access <> ACM International Conference Proceeding Series << << Elements

← Proceedings Of SPIE The International Society For Optical Engineering ← Neurocomputing

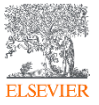

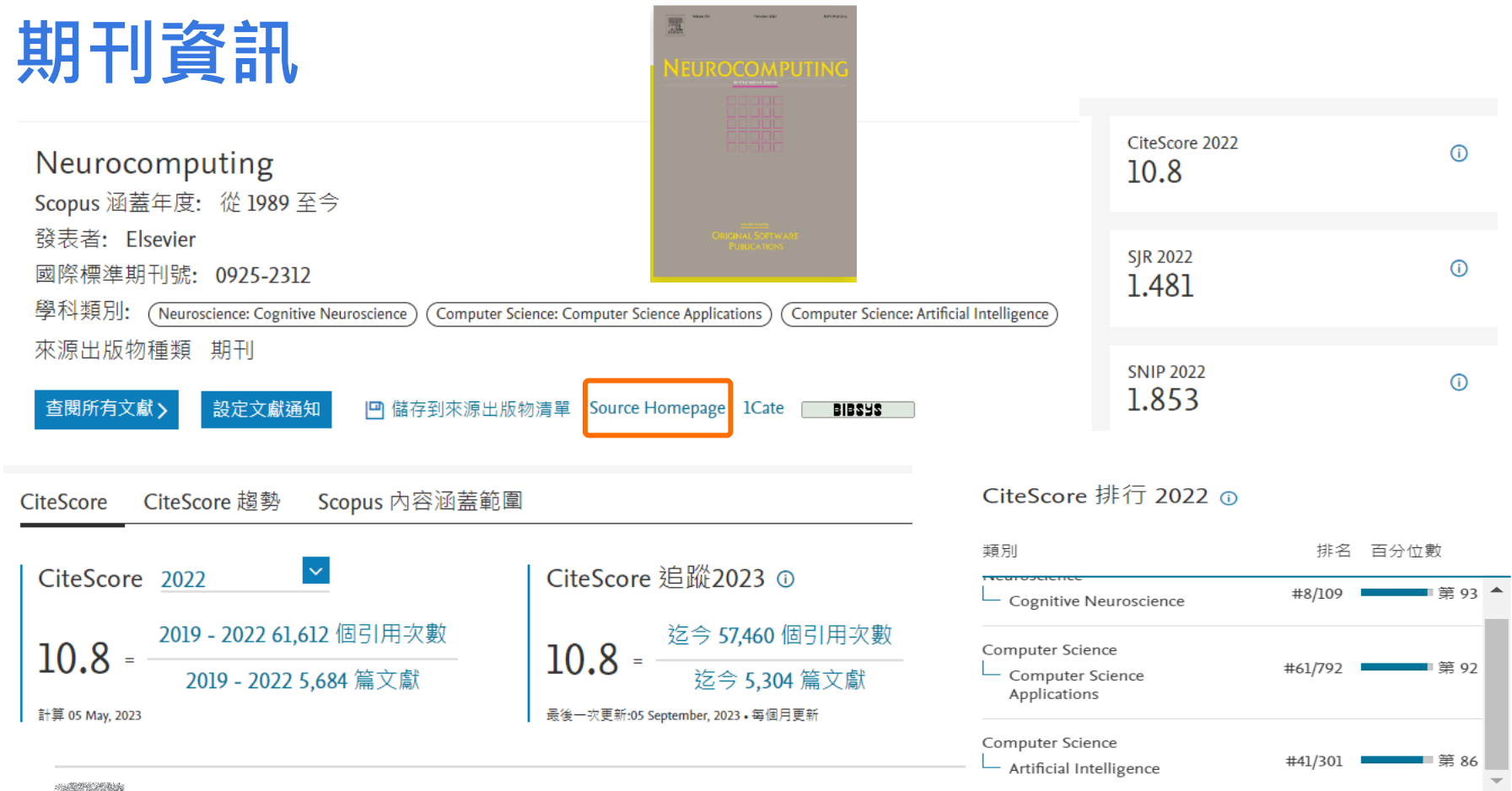

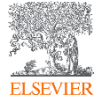

## **期刊指標- CiteScore**

CiteScore 2022 計算方法

CiteScore 2022 計算在 2019-2022發表的論文、回顧文獻、 會議論文、專書 論文、和數據論文等等在 2019-2022 所收到的引用總數,除以發表於2019-2022的出版物總數。

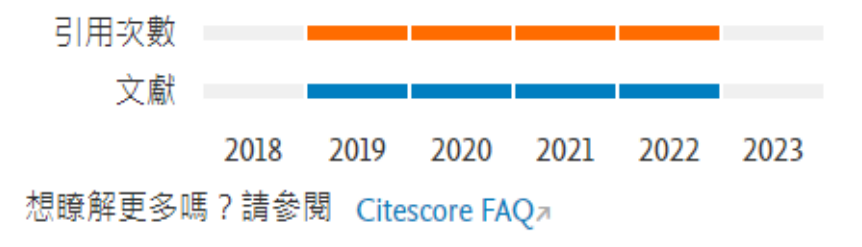

CiteScoreTracker 2023 根據最新的2023資料, 使用與引用相同的計算方法。

### Neurocomputing

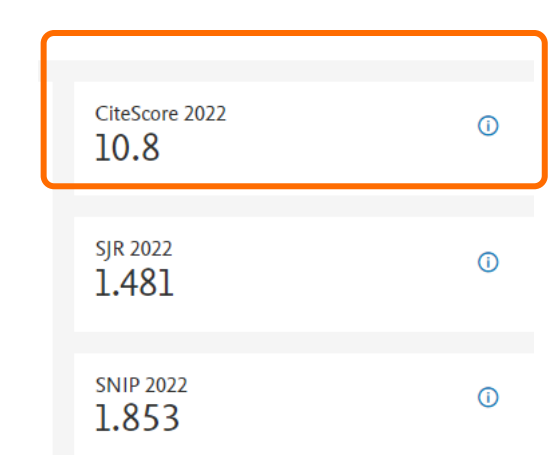

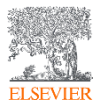

## **期刊指標- CiteScore追蹤, 排行, 5年趨勢**

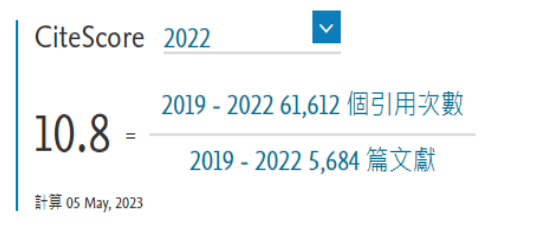

CiteScore 追蹤2023 ① 迄今 57.460 個引用次數 10.8 迄今 5.304 篇文獻 最後一次更新:05 September, 2023 • 每個月更新

CiteScore 趨勢

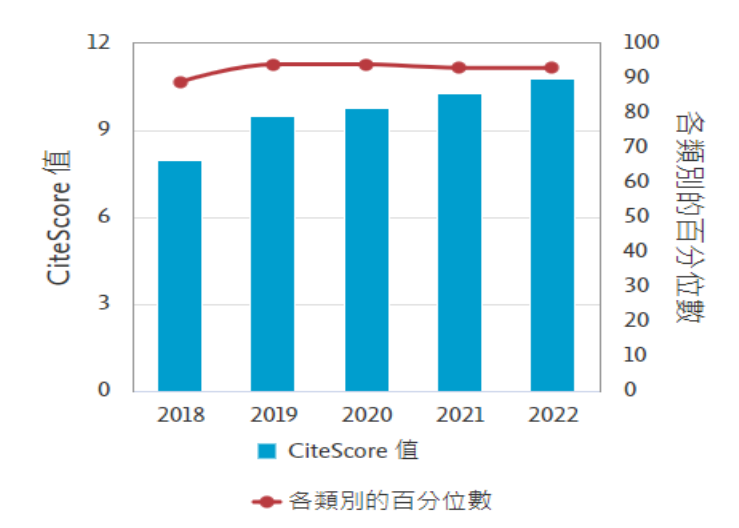

#### CiteScore 排行 2022 の

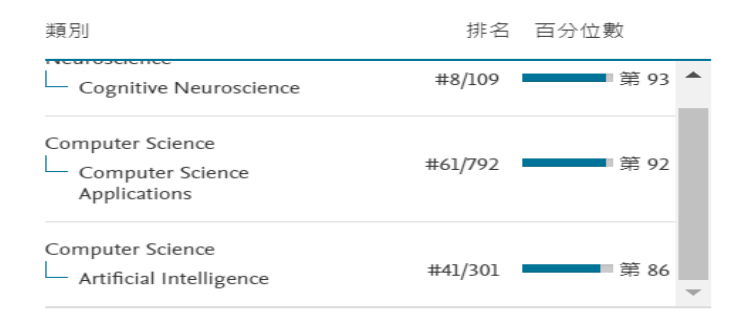

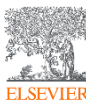

## **CiteScore排行-查看領域內排行刊物**

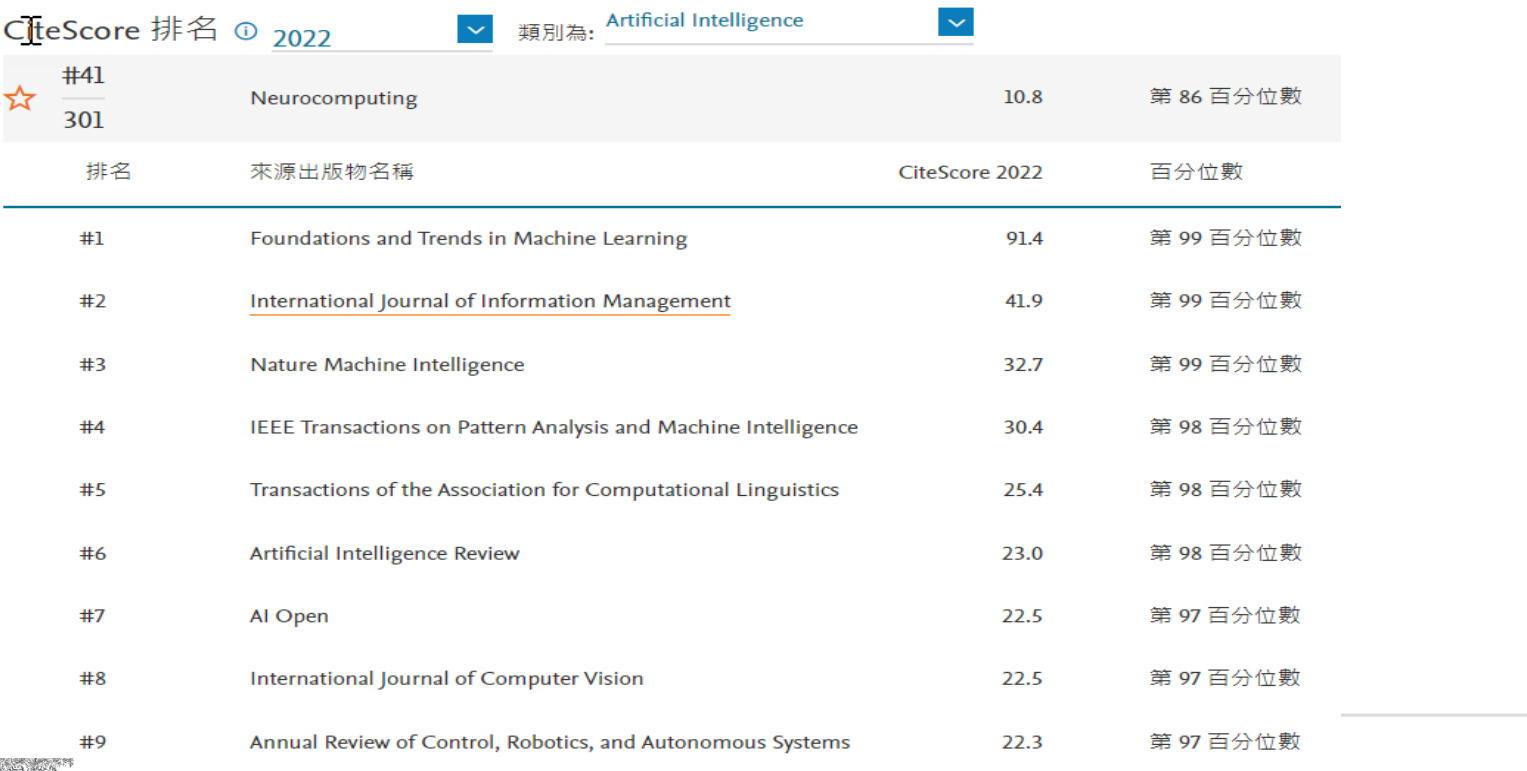

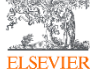

## **期刊資訊- Scopus內容涵蓋範圍**

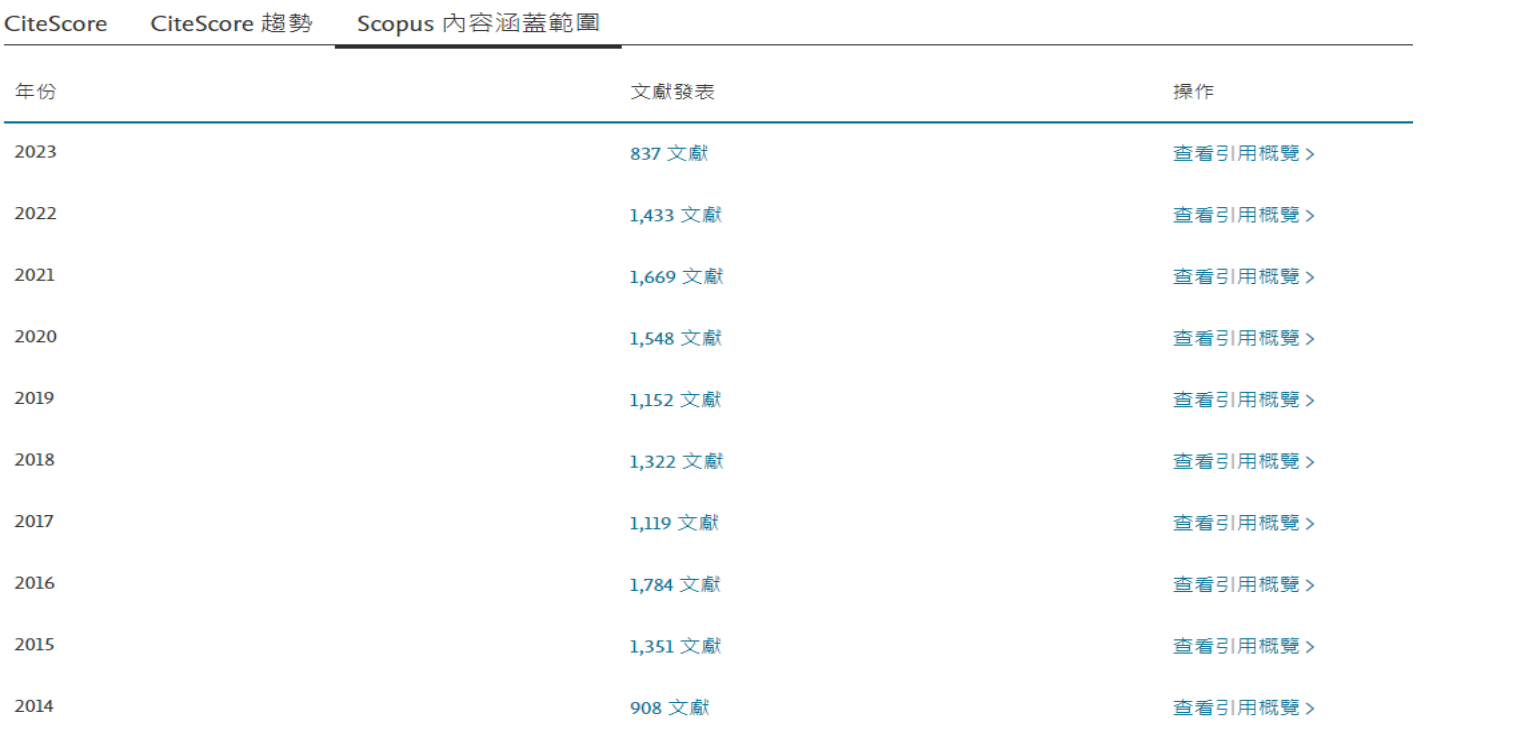

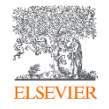

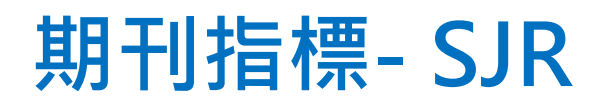

### Neurocomputing

### **Scimago Journal & Country Rank**

SJR (SCImago Journal Rank) 全名為 SCImago Journal Rank, 是由 SCImago 研究團隊來自西班牙國家研究機構的 Félix de Moya 教授等三位所提出,其核心概念來自 Google 的 PageRank 演算法,根據引用權衡表以及複雜且性質不同的引用網絡資源如 Scopus使用的特徵向量中心性來決定學術期刊的排名。SJR 指標 是不受大小影響的計量方法,旨在衡量期刊目前的「<mark>文章平均聲</mark> 望」。 註: SJR 計算之時間區間為3年,並將期刊引用本身發行的參考 資料限制在 33%。

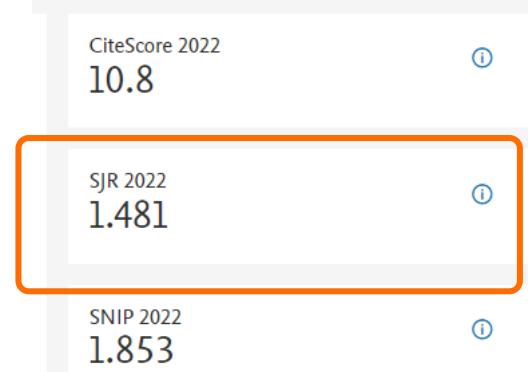

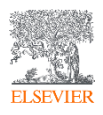

**SJR** 

## **期刊指標- SNIP**

**CWTS** Journal Indicators

### Neurocomputing

### SNIP (Source Normalized Impact per Paper) 全名為 Source Normalized Impact per Paper (標準化影響係數) 由荷蘭萊頓大學 (University of Leiden) Centre for Science and Technology Studies (CWTS) 團隊 Henk Moed 教授所提出, 是根據某個主題領域的總 引用次數、給予引用權重,進而衡量上下文引用所造成的影響。這個 方法就是找出每篇論文中期刊引用的數目與主題領域內引用的可能性 之間的比例。其目的在允許直接比較不同主題領域內的資料來源。可 以突破傳統 Impact Factor 無法考量<mark>不同研究領域</mark>的引用情形。 註: SNIP 值每年更新兩次, 以提供最新的研究觀點。

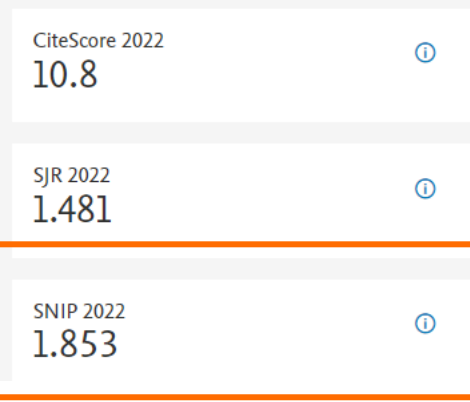

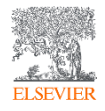

### **Scopus來源出版物-查看刊物是否收錄**

**ELSEVIER** 

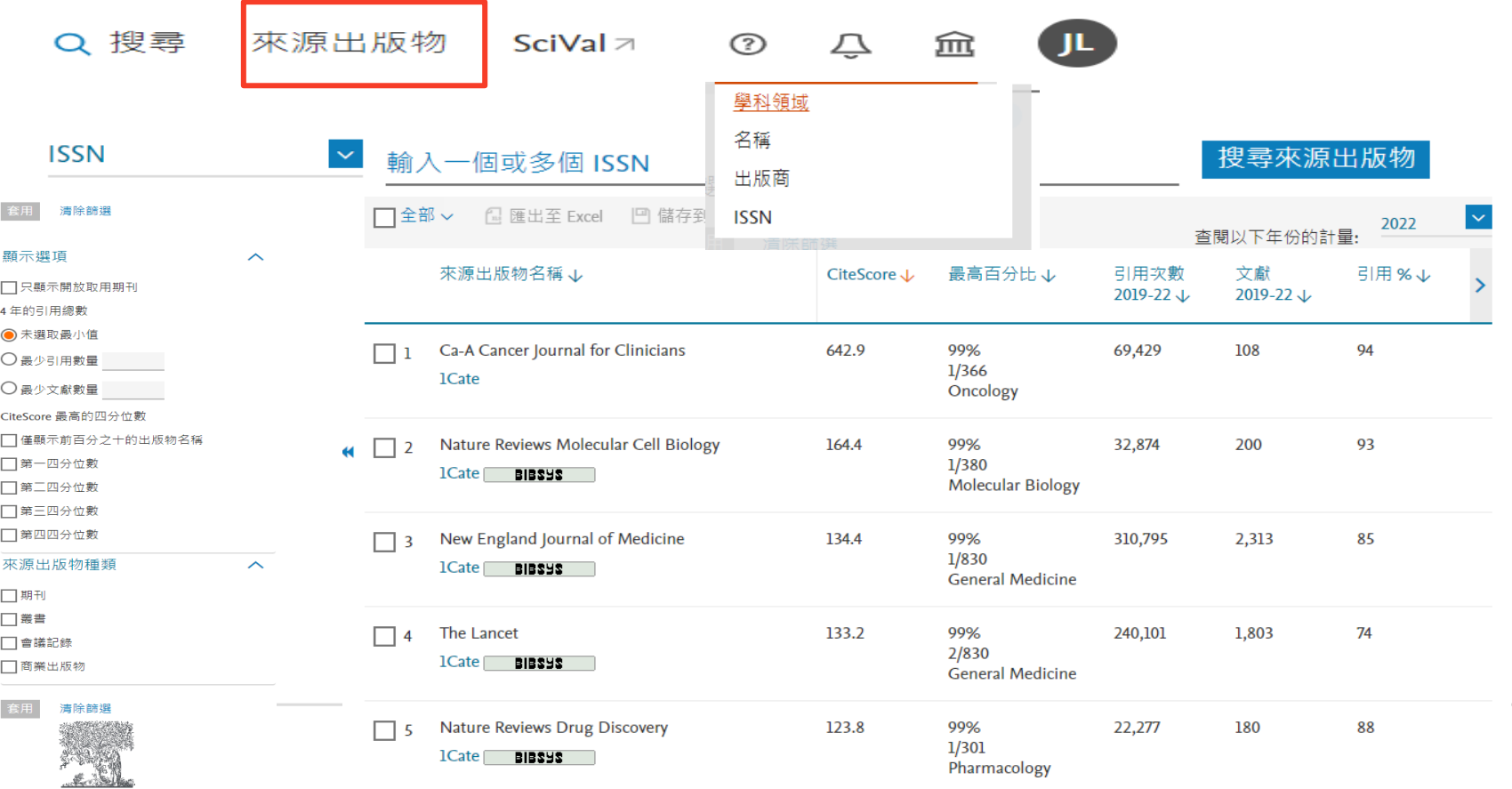

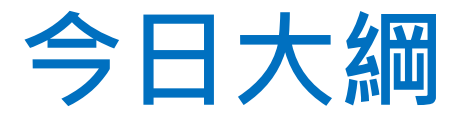

### −掌握該領域的研究者並追蹤其研究影響力

### ◆作者指標H-Index

### ◆Researcher Discovery介紹

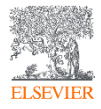

### **搜尋重要作者**  $\bullet$ Q 文獻 2 作者 & 搜尋研究人員 (Researcher Discovery) a 機構

新增

新增 Search authors using: ● 作者姓名 ● ORCID ● 關鍵字

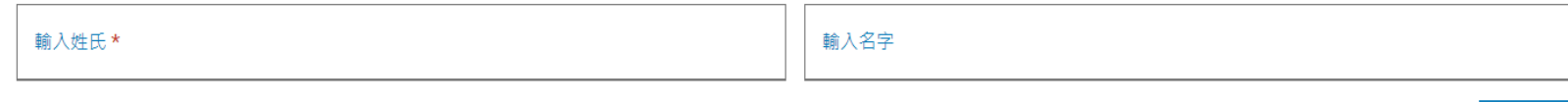

+ 新增機構

### $\mathcal{P}$

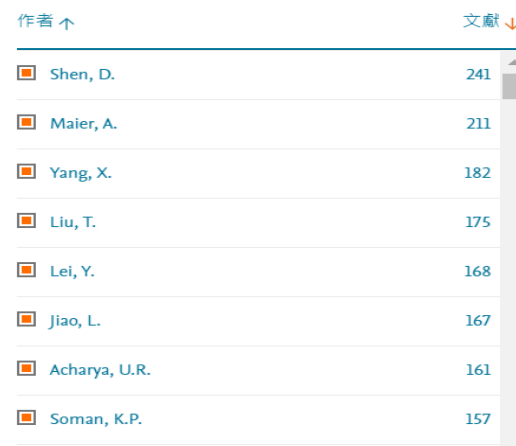

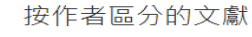

比較最多 15 位作者的文獻數量。

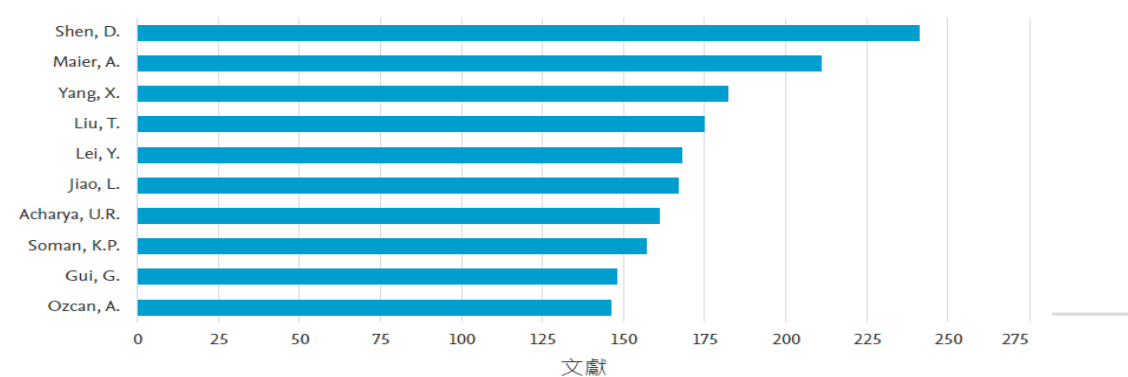

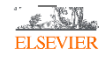

搜尋提示 7

搜尋 Q

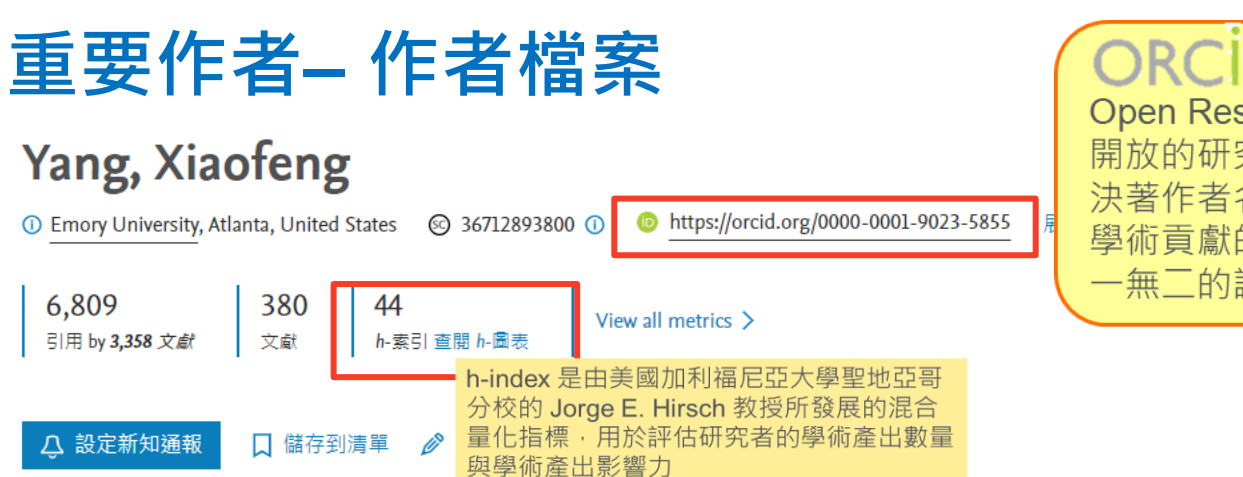

### Open Researcher and Contributor ID 開放的研究者與貢獻者識別碼: 用以解 決著作者名字或縮寫相似而難以辨認 學術貢獻的問題. 每一個學者有自己獨 一無二的識別碼 (需註冊)

文獻與引用趨勢

**ELSEVIER** 

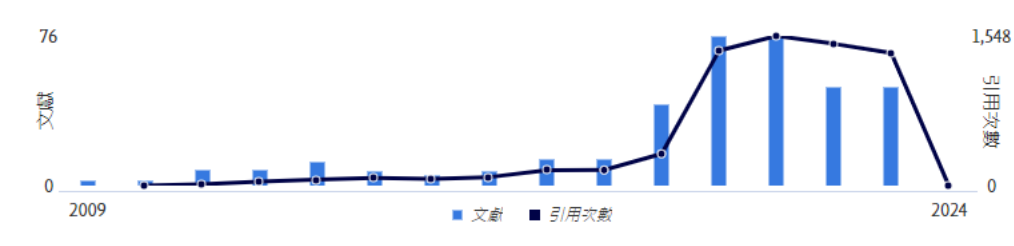

貢獻度最多的主題 2018-2022 ①

**Organs at Risk: Radiotherapy: Ionization Chambers** 

41 篇文献

Organs at Risk; Radiotherapy; Intensity Modulated Radiation Therapy 37 篇文献

Prostate; Dice; Magnetic Resonance Imaging

22 篇文献

#### 查看所有主題

分析作者的產出 引文概覽

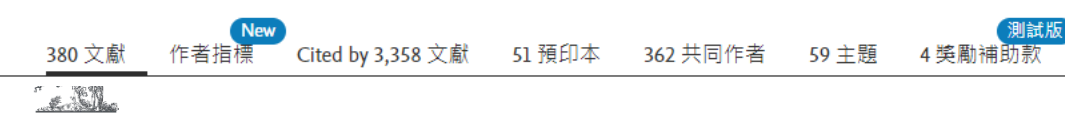

38

### **搜尋該領域研究者**

新增 & 搜尋研究人員 (Researcher Discovery) 8 作者 ☎ 機構 Q 文獻

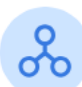

**ELSEVIER** 

#### 「搜尋研究人員」有助您發現全球各地的研究人員並與之建立聯繫。

首先輸入與研究領域、主題或興趣相關的關鍵字。

#### 關於搜尋研究人員 ①

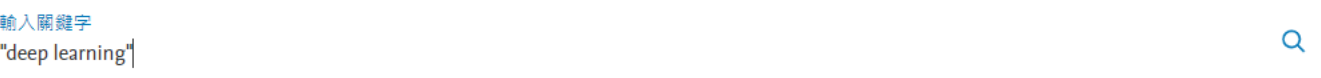

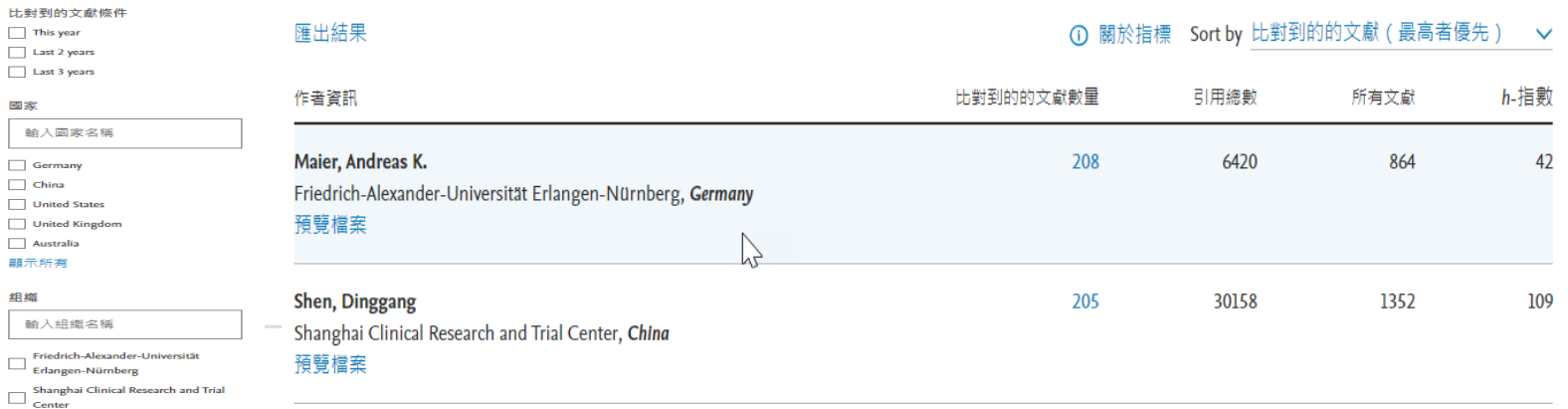

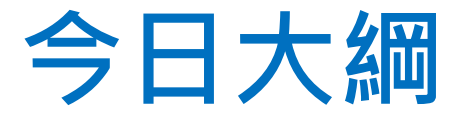

## • 個人化功能簡介

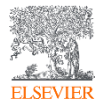

### **註冊登入以取得個人化服務**

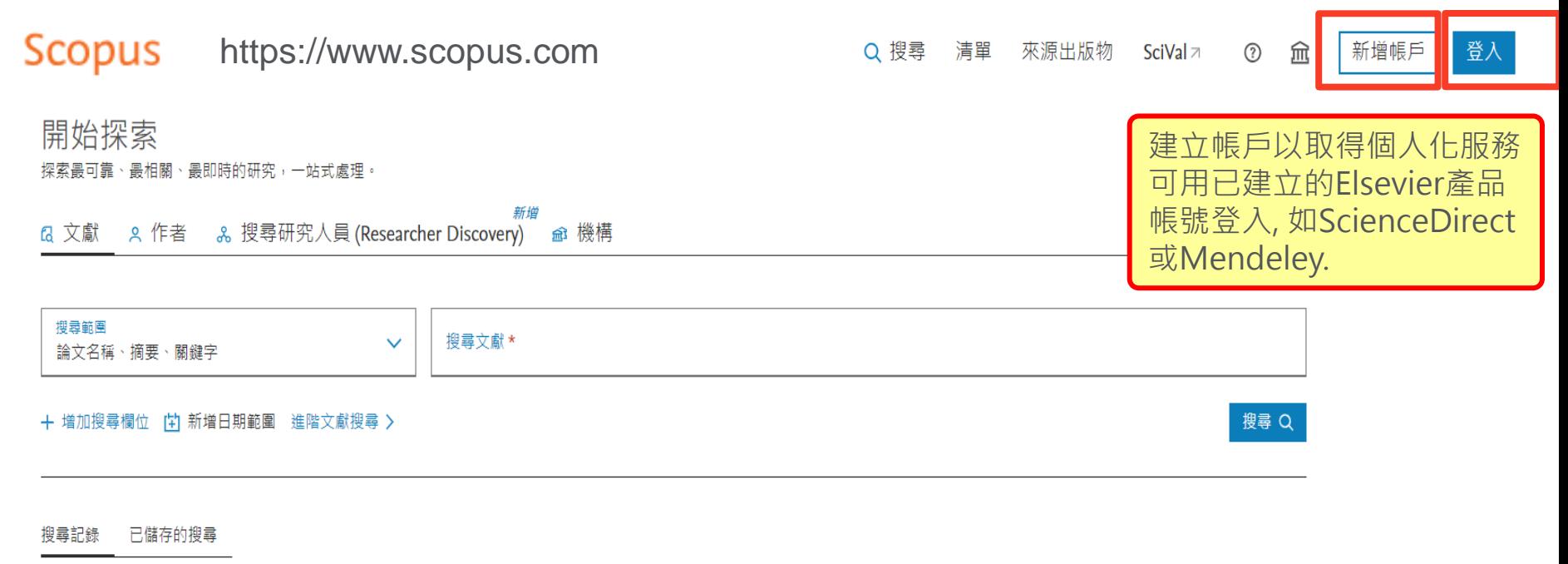

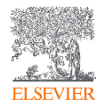

# **新知通報- 搜尋, 文獻引用, 期刊, 作者**

搜尋文獻

<sup>1</sup> Emory University, Atlanta, United States

"deep learning

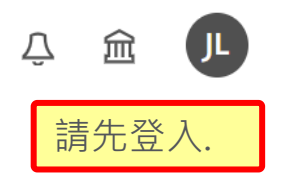

Deep learning 當本文獻在 Scopus 中被引用時通知我: 設定引用 RSS > 設定引用新知通報 Lecun Y.<sup>a, b</sup>  $\boxtimes$ , Bengio Y.<sup>c</sup>, Hinton G.<sup>d, e</sup> Neurocomputing 設定文獻通知 Scopus 涵蓋年度: 從 1989 至今 Yang, Xiaofeng 編輯簡 △ 設定新知通報 :Ξ 儲存至清單 & 可能匹配的作者 ▶ 輸出至 SciVal

儲存搜尋

△ 設定搜尋通知

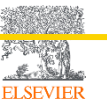

搜尋範圍

論文名稱、摘要、關鍵字

### **匯出, 下載Download**

而有所不同)

匯出書目資料

平台 SciVal

<u>AN.</u> **ELSEVIER** 

書目管理軟體 Mendeley Zotero (RIS) EndNote (RIS)

#### 需先點選所需文章 引文概覽 全部 匯出 下載 … 更多 顯示所有摘要 Sort by 引用次數 (最高者先)  $\checkmark$ 文獻標題 年份 作者 來源出版物 需先安裝 檔案類型 ヲ Chrome擴充元 **CSV** arning Shorten, C., Journal of Big Data, 6(1), ge 2019 件, 再進行全文 **RIS** Khoshgoftaar, T.M. 60 文獻下載 (觀看 **BibTeX** 相關文獻  $1C<sub>i</sub>$ 權限依機構狀況 純文字

 $\mathbf{H}$ 

挂

引用

4,581

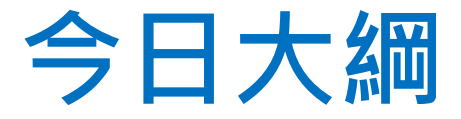

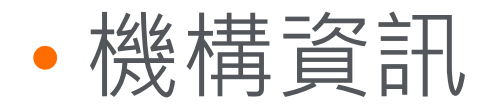

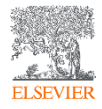

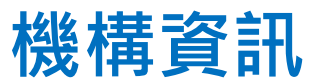

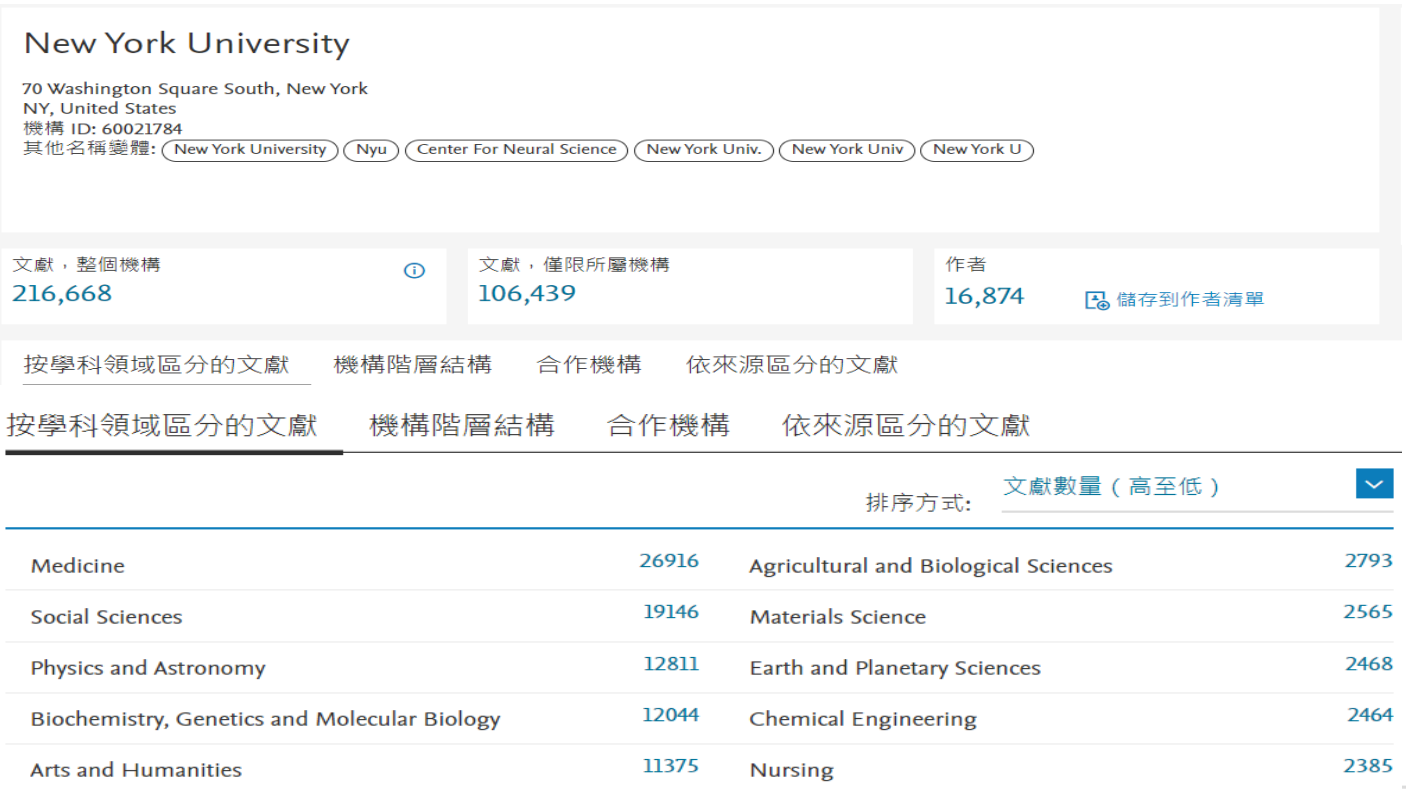

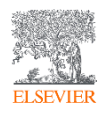

### **Scopus使用者指南**

**Scopus 線上操作教學 (中文)** <u>| 2 |</u>

**<https://www.elsevier.com/zh-tw/solutions/scopus/scopus-training>**

**Scopus 線上操作教學 (英文)**

**[https://service.elsevier.com/app/answers/detail/a\\_id/14799/supporthub/scopus/#doc](https://service.elsevier.com/app/answers/detail/a_id/14799/supporthub/scopus/#doc)**

**Scopus 中文使用手冊 <https://view.highspot.com/viewer/654dcf354fe4c00e9ae92c85>**

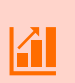

**Elsevier Researcher Academy 研究者學園 <https://researcheracademy.elsevier.com/>**

**尋找投稿Elsevier最適期刊**

**<https://journalfinder.elsevier.com/>**

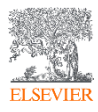